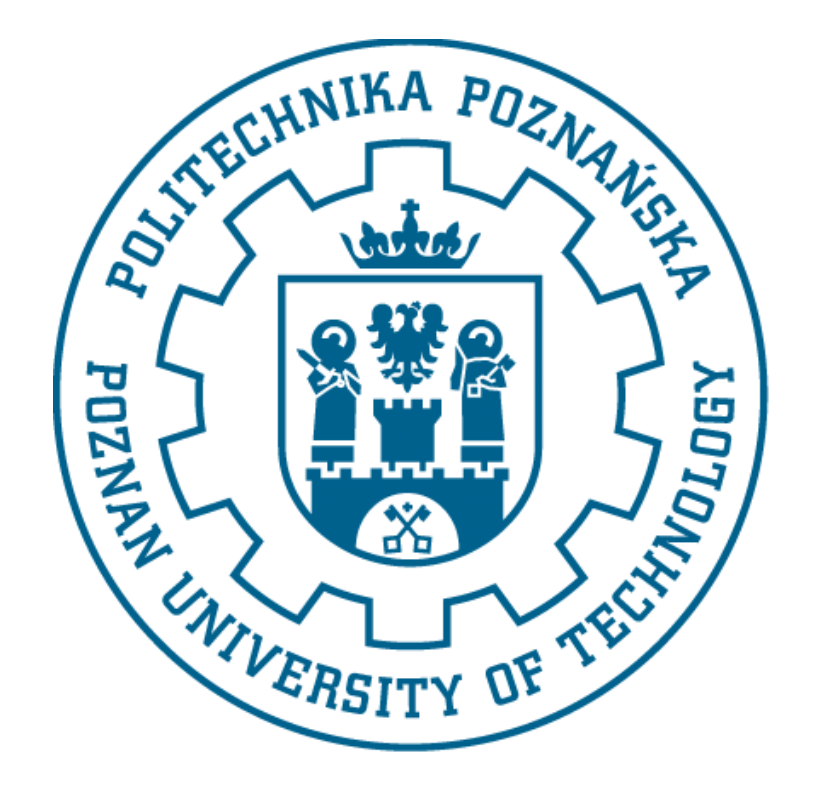

# Modelowanie i symulacja zagadnień biomedycznych

PROJEKT BARTŁOMIEJ GRZEBYTA, JAKUB OTWOROWSKI

## Spis treści

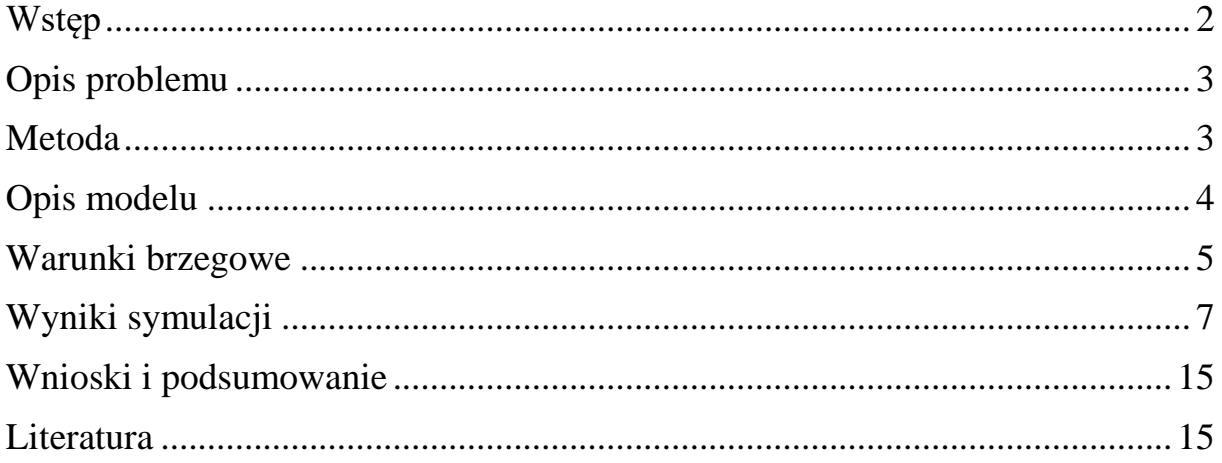

#### <span id="page-2-0"></span>Wstęp

Ruch krwi wywołany jest różnicą ciśnień między układem tętniczym i żylnym. Różnica między tymi układami jest podtrzymywana za pomocą pracy serca. Krew z lewej komory transportowana jest do aorty, gdzie ciśnienie zmienia się od 9100 Pa do 15600 Pa. Natomiast średnie ciśnienie wynosi około 13000 Pa. [1]

Ważne jest poprawne działanie układu krwionośnego. Krew szybko dostarcza wszystkie niezbędne substancje do odpowiednich układów takie jak gazy czy substancje odżywcze. Dodatkowo zapewnia transport nośników informacji (hormonów) oraz enzymów, które są substancjami katalizującymi. Jest również w stanie przenosić duże ilości ciepła w wyniku zmian metabolicznych, a więc uczestniczy w procesie termoregulacji. Niestety jest w stanie spełniać te funkcje jedynie pozostając w ruchu. [1]

Lewa komora serca tłoczy krew do obwodowego układu za pomocą aorty. Ta rozgałęziając się w system licznych tętnic, tętniczek, tętniczek końcowych i naczyń włosowatych, doprowadza krew do odpowiednich narządów. Naczynia włosowate tworzą żyłki, które z kolei tworzą żyłę główną. Doprowadza ona krew do prawego przedsionka serca i cykl rozpoczyna się na nowo. [1]

Krążenie małe z kolei tworzy zamknięty układ naczyń krwionośnych, zaczynający się w prawej komorze, a kończący w lewym przedsionku. [1]

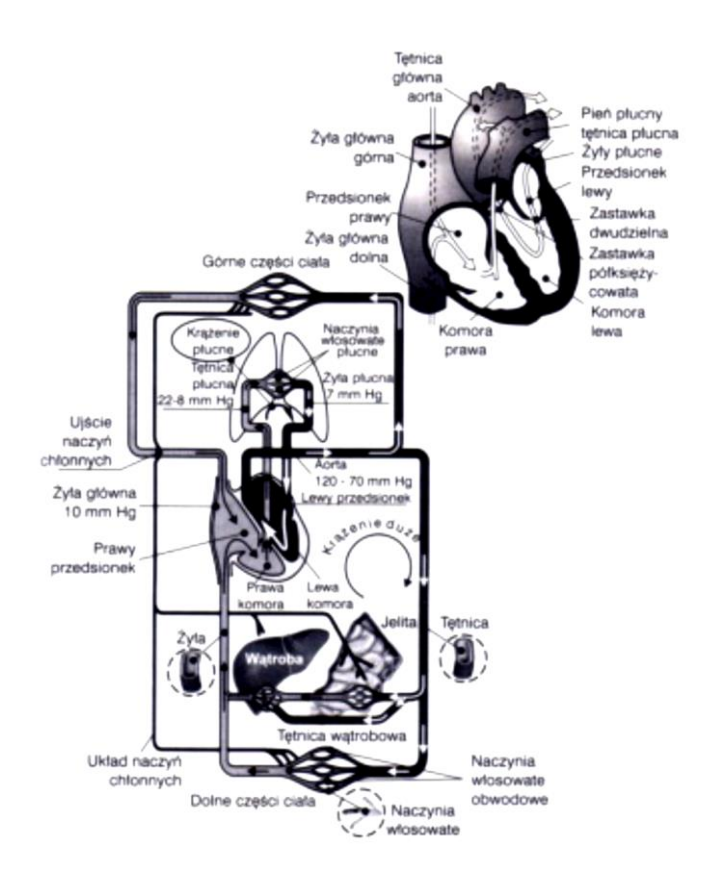

Do opisu układu krążenia można zastosować prawo ciągłości strumienia.

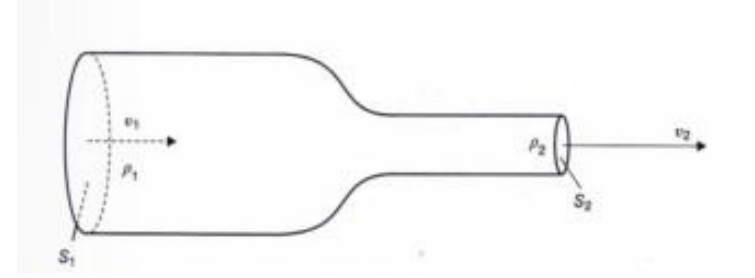

Strumień masy płynu wpływający przez otwór o powierzchni  $S_1$  równy jest strumieniowi masy płynu wypływającemu przez otwór o powierzchni S<sub>2</sub>.

$$
\rho_1 \cdot v_1 \cdot S_1 = \rho_2 \cdot v_2 \cdot S_2 = const.
$$

Zakładając że płyn jest nieściśliwy ( $\rho_1 = \rho_2$ ) otrzymujemy równanie ciągłości strumienia objętości:

$$
v_1 \cdot S_1 = v_2 \cdot S_2 = const.
$$

Szybkość przepływu krwi w aorcie cyklicznie rośnie w czasie wyrzutu krwi z komory serca po czym gwałtownie maleje. Dodatkowo zachodzi krótkotrwały ruch wsteczny w aorcie. Podczas wyrzutu krwi z komory przepływ krwi jest turbulentny. [1]

#### <span id="page-3-0"></span>Opis problemu

Przeprowadzono badanie przepływu krwi przez zastawkę dwudzielną. Ze względów sprzętowych symulację wykonano w dwóch wymiarach. Na podstawie symulacji dokonano analizy pod względem przepływu krwi.

#### <span id="page-3-1"></span>Metoda

Analizy dokonano za pomocą metody elementów skończonych. Polega ona na podzieleniu ciągłego obszaru geometrycznego na elementy skończone, które łączą się w węzłach. W tym przypadku obszar został podzielony na siatkę trójkątów. Następnie rozwiązuje się zagadnienie na każdym z utworzonych elementów co wymaga doboru metody wariacyjnej(np. metody Ritza, Galerkina), doboru funkcji interpolującej na elemencie oraz sformułowania algebraicznego układu równań na elemencie. Dodatkowo za pomocą tej metody można dokonać cyfrowej analizy zjawisk fizycznych działających na daną geometrię. Im gęstszą siatkę zastosujemy, tym dokładniejszy uzyskamy wynik. [2,3]

W poniższym projekcie użyto jako elementów skończonych trójkątów opisanych z pomocą wielomianów Lagrange'a.

W tym przypadku do obliczeń wykorzystano program COMSOL Multiphysichs 4.3. Do programu został zaimportowany model, który został odpowiednio zdefiniowany (wejście i wyjście przepływu, warunki brzegowe) oraz podzielony na siatkę trójkątów. Wykorzystano moduł 2D programu służący do obliczeń przepływów laminarnych.

## <span id="page-4-0"></span>Opis modelu

Badanym modelem jest zastawka mechaniczna dwudzielna. Ze względu na ograniczenia sprzętowe zastosowano jedynie jej przekrój. Wykorzystano dwa ułożenia płatów zastawki. Do obliczeń zastosowano metodę elementów skończonych. Poniżej umieszczono zrzuty ekranu przedstawiające wykonane modele.

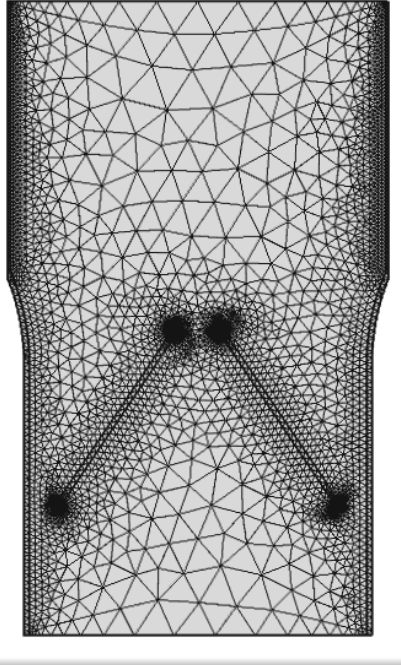

18 55.6 55.4 55.2 55 54.8 54.6 54.4 54.2 54

Model dla położenia nr 1 z nałożoną siatką elementów skończonych (liczba elementów : 8053)

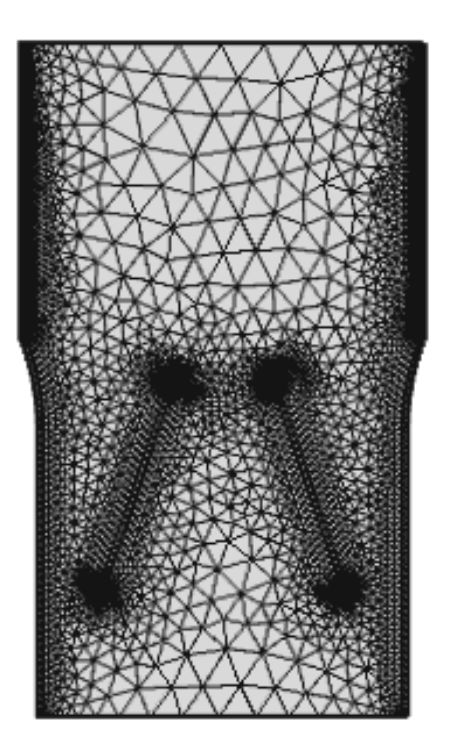

Model dla położenia nr 2 z nałożoną siatką elementów skończonych (liczba elementów : 8422)

## <span id="page-5-0"></span>Warunki brzegowe

Do obliczeń wykorzystano następujące parametry krwi i jej przepływu:

Gęstość krwi:  $\rho_b = 1050 \text{ g/cm}^3$ Średnia lepkość dla krwi: mu<sub>b</sub> = 0,004 Pa\*s Ciśnienie w aorcie:  $p_b = 120$  mmHg = 160 hPa = 16000 Pa Prędkość przepływu krwi:  $v = 1,2$  m/s

Pierwszym z ustalonych warunków brzegowych:

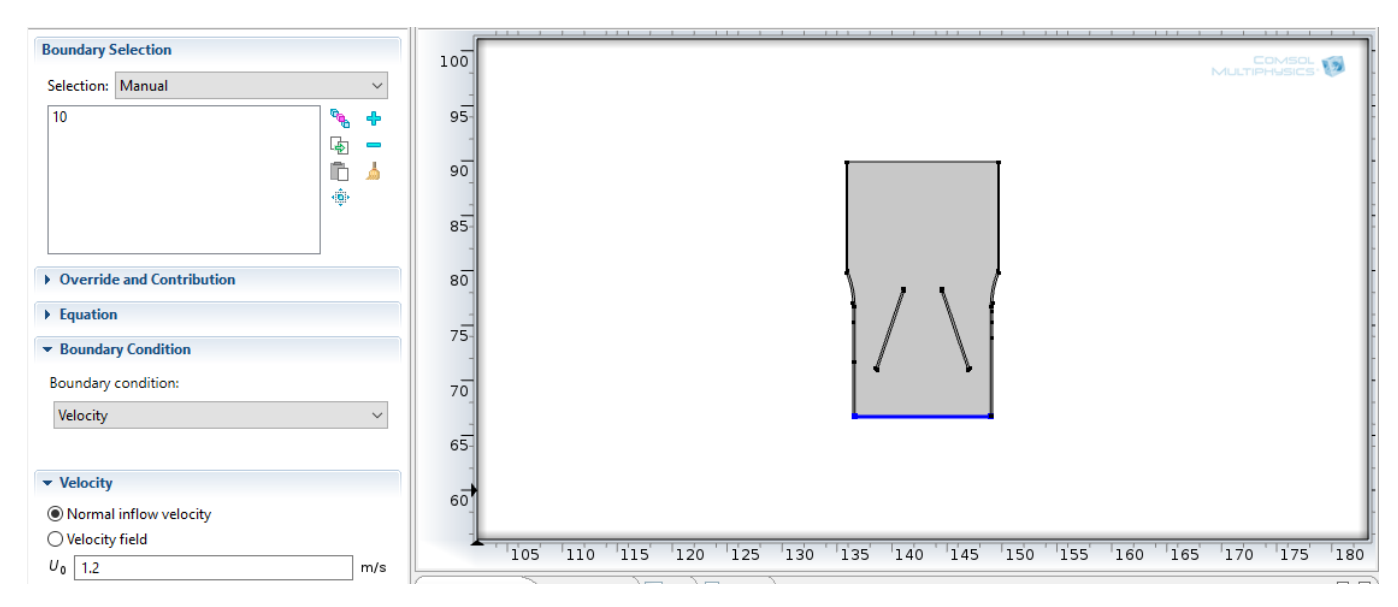

Drugi z ustalonych warunków brzegowych:

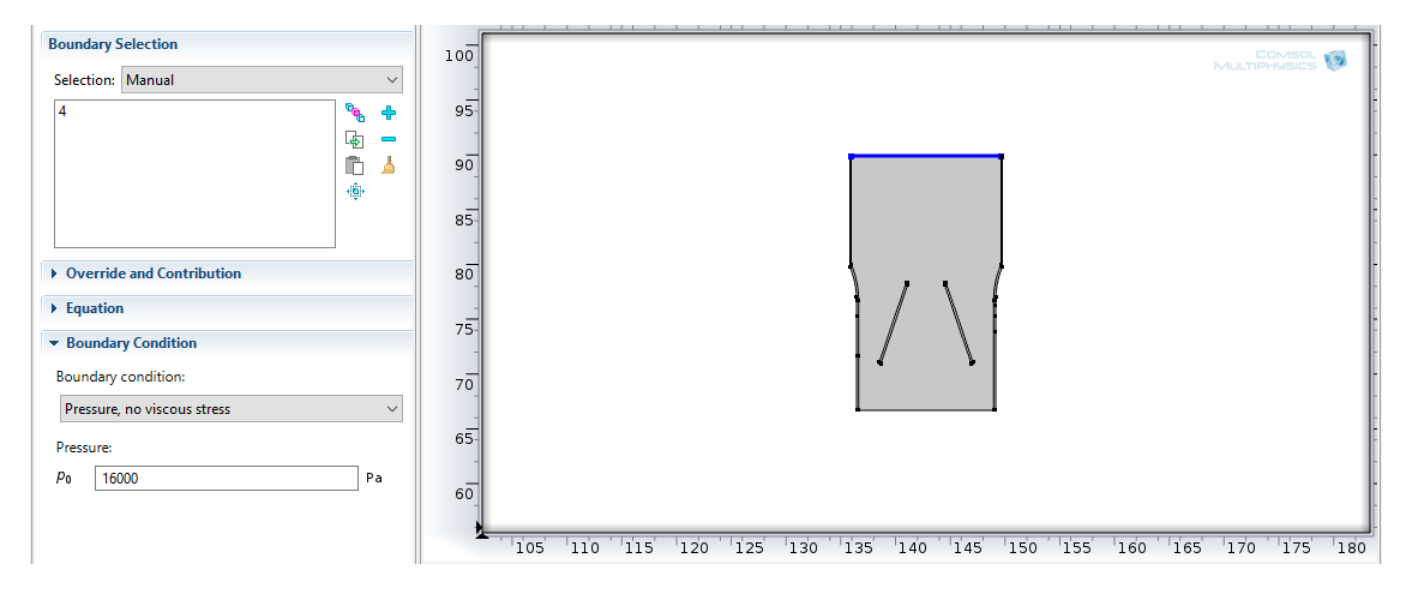

## <span id="page-7-0"></span>Wyniki symulacji

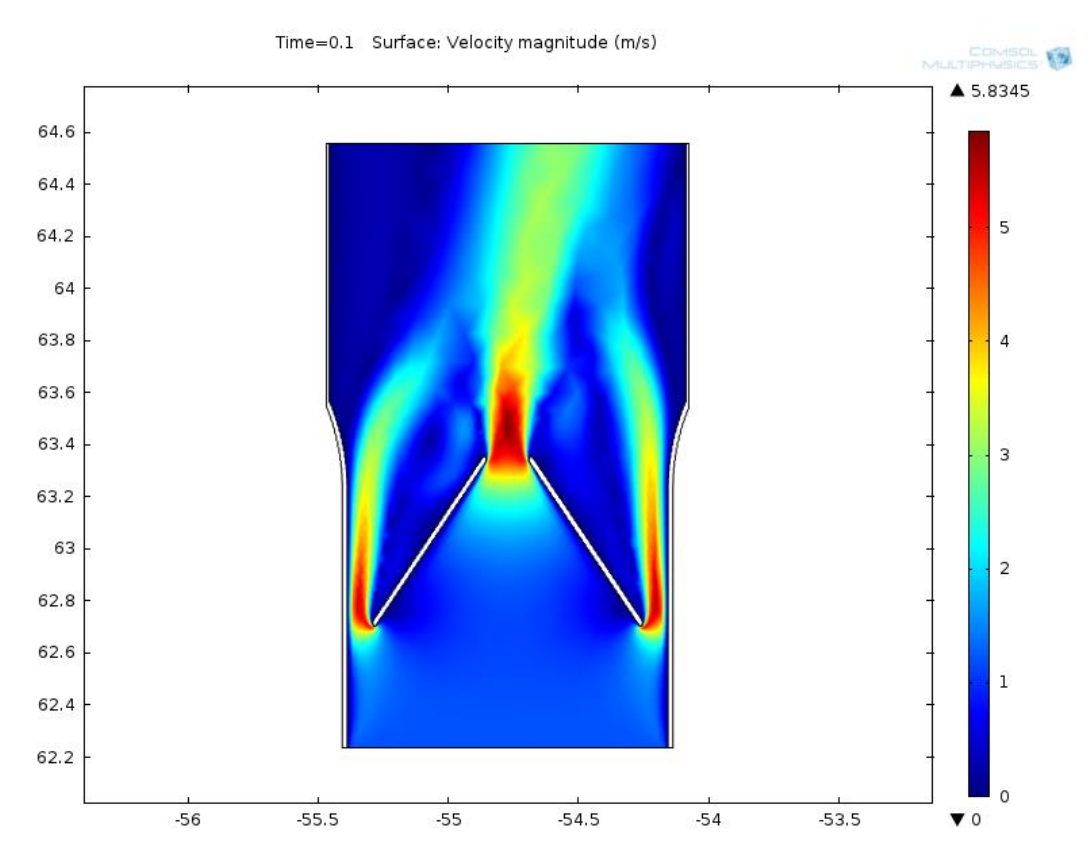

Wykres przedstawiający prędkość przepływu dla położenia nr 1 w chwili czasu t=0.1s

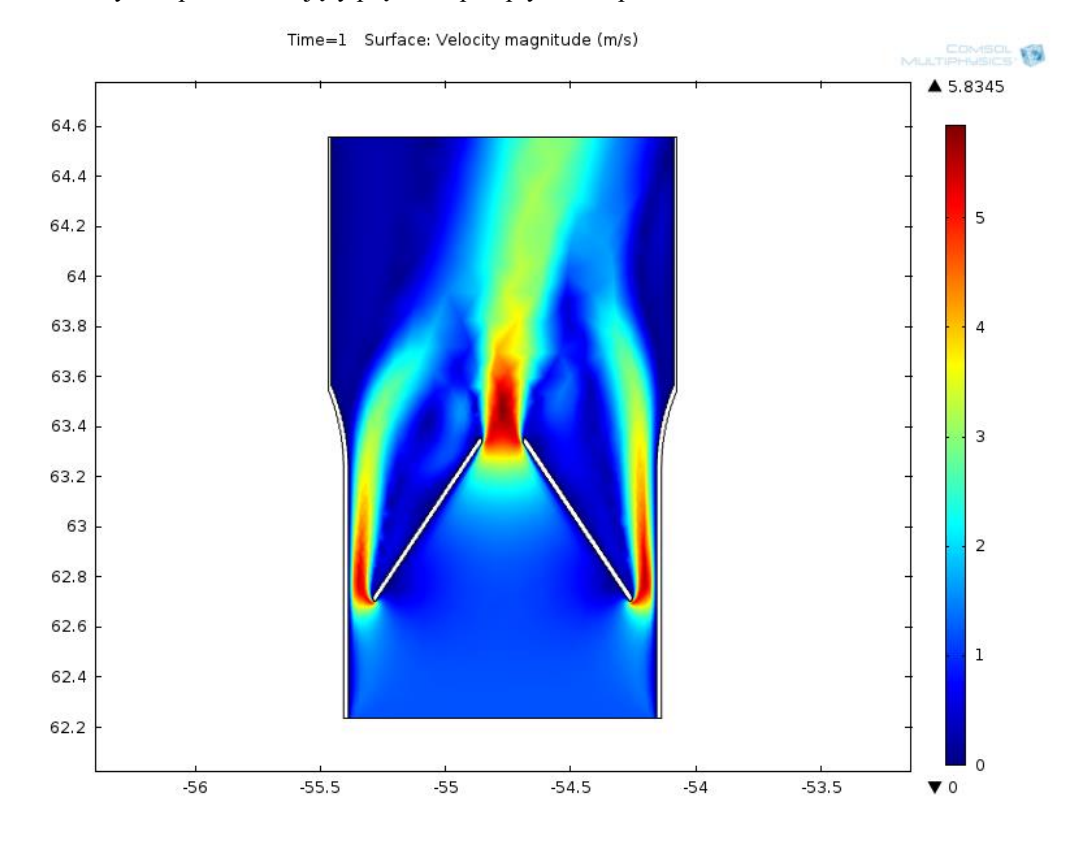

#### Wykres przedstawiający prędkość przepływu dla położenia nr 1 w chwili czasu t=1s

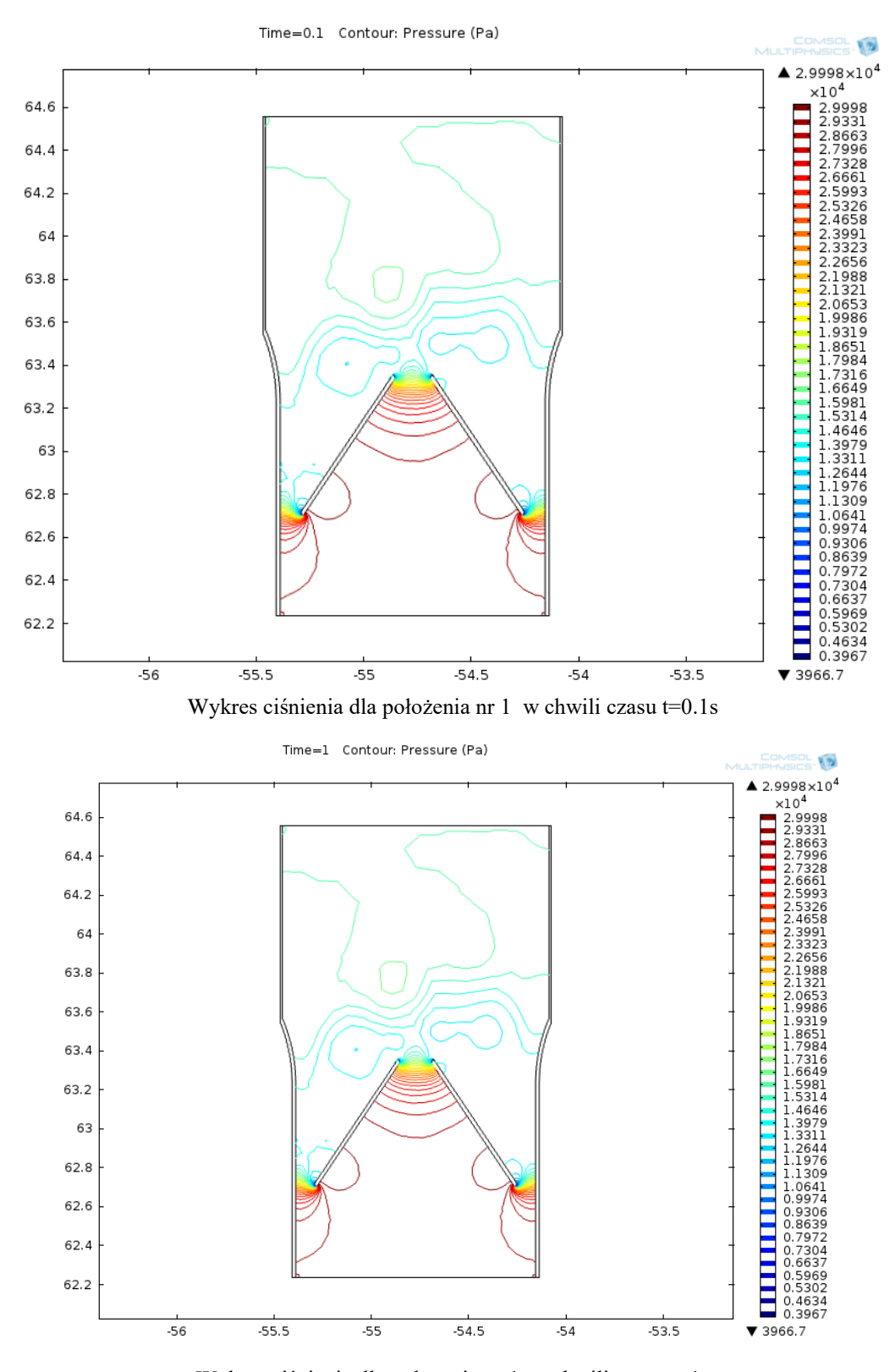

Wykres ciśnienia dla położenia nr 1 w chwili czasu t=1s

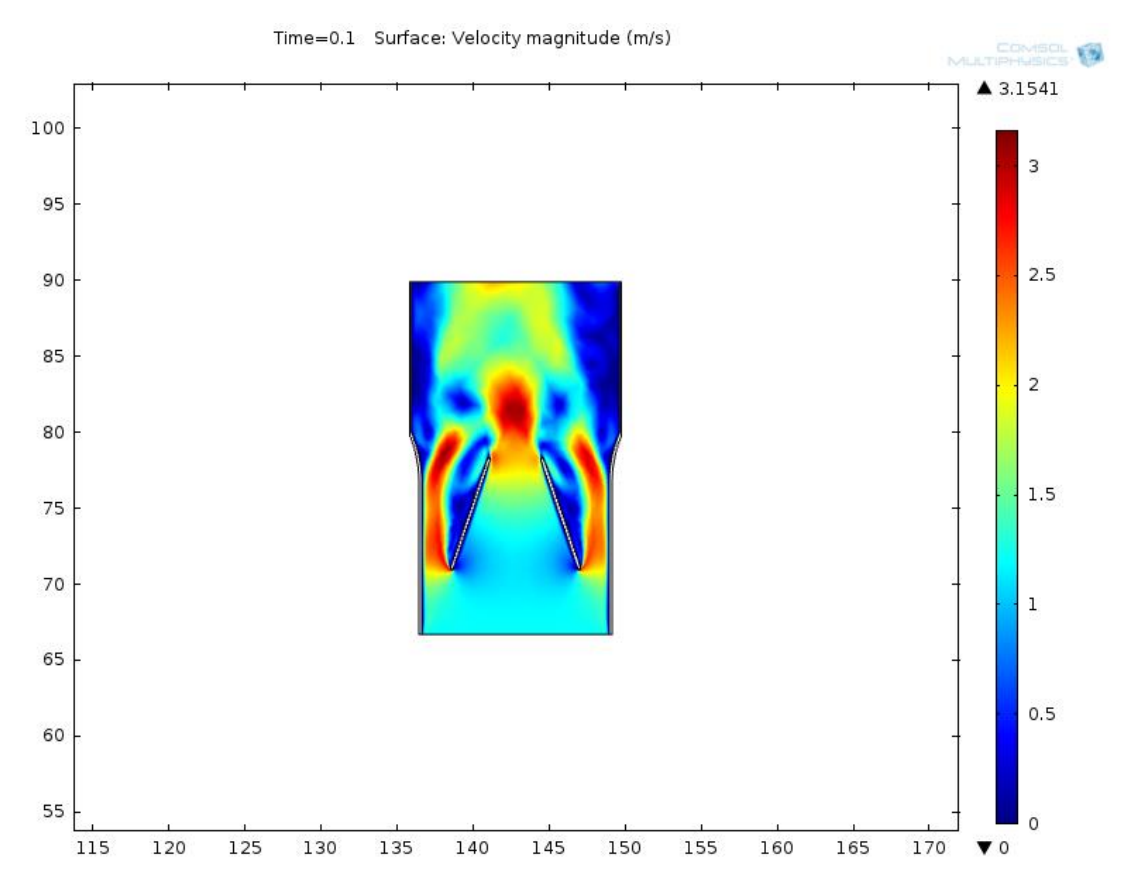

Wykres przedstawiający prędkość przepływu dla położenia nr 2 w chwili czasu t=0.1s

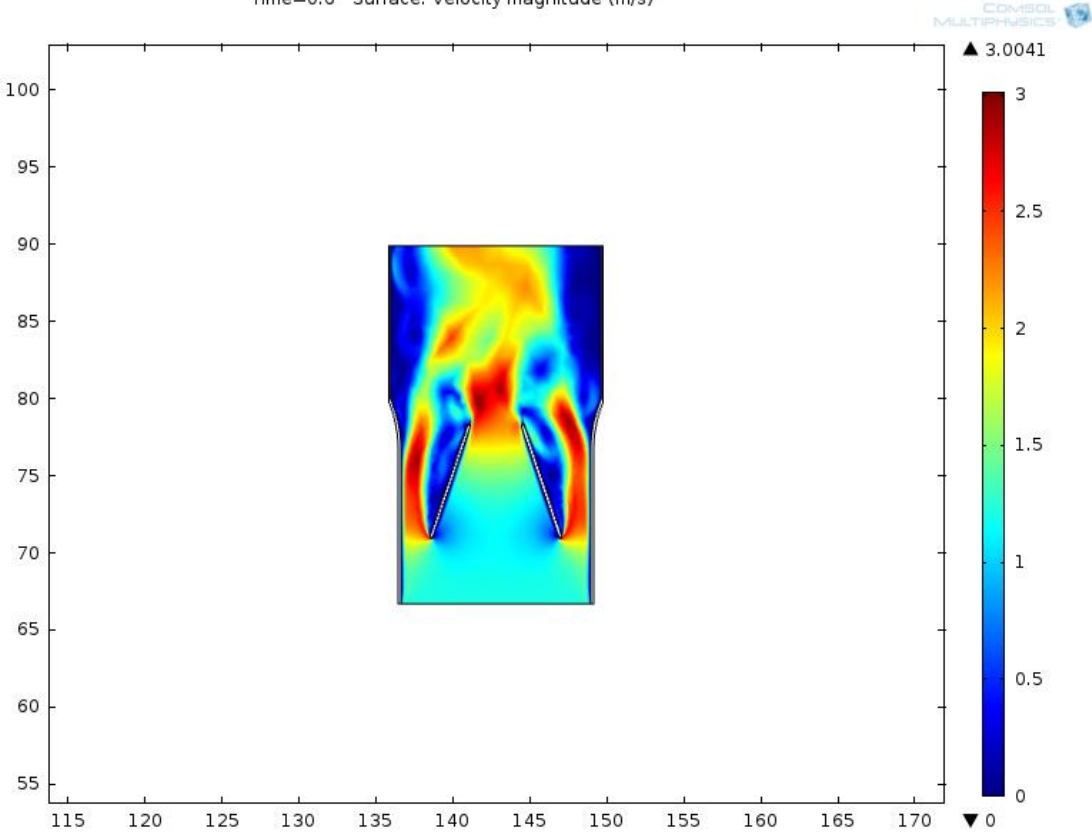

Time=0.6 Surface: Velocity magnitude (m/s)

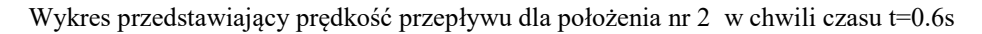

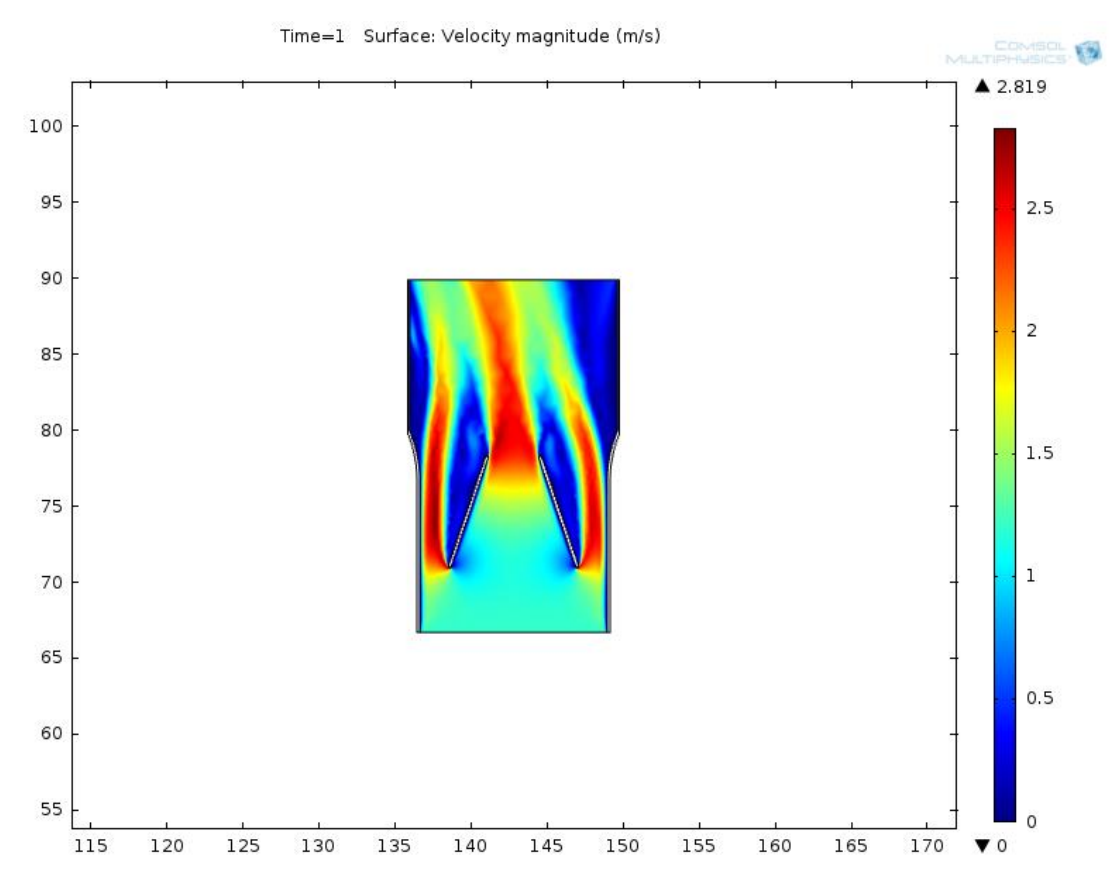

Wykres przedstawiający prędkość przepływu dla położenia nr 2 w chwili czasu t=1s

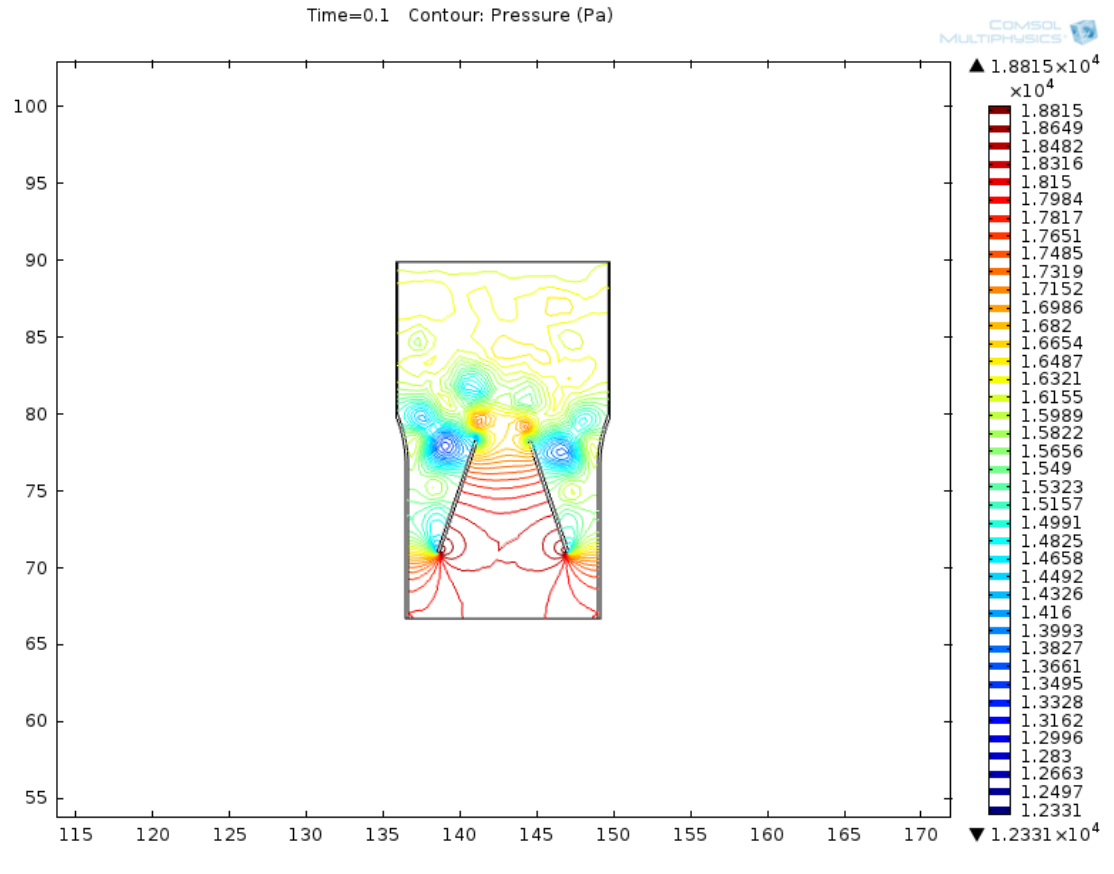

Wykres ciśnienia w chwili dla położenia nr 2 czasu t=0.1s

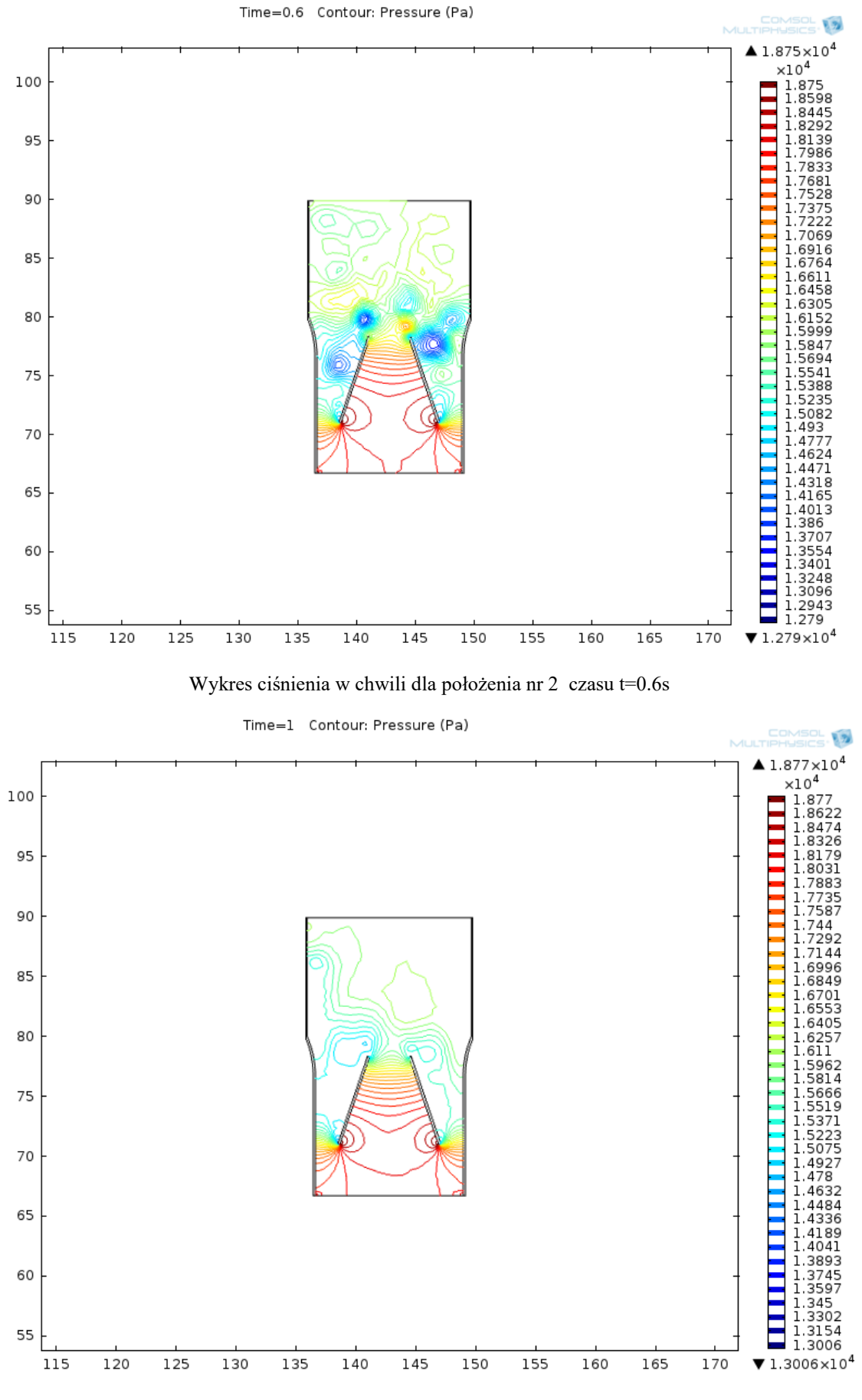

Wykres ciśnienia w chwili dla położenia nr 2 czasu t=1s

Zbadano także jaki wpływ na wyniki symulacji ma gęstość siatki elementów skończonych. W tym celu dla wykorzystano symulację wykonaną wcześniej dla pierwszego modelu z siatką trójkątów o normalnej gęstości a następnie zagęszczono siatkę i ponownie wykonano symulację:

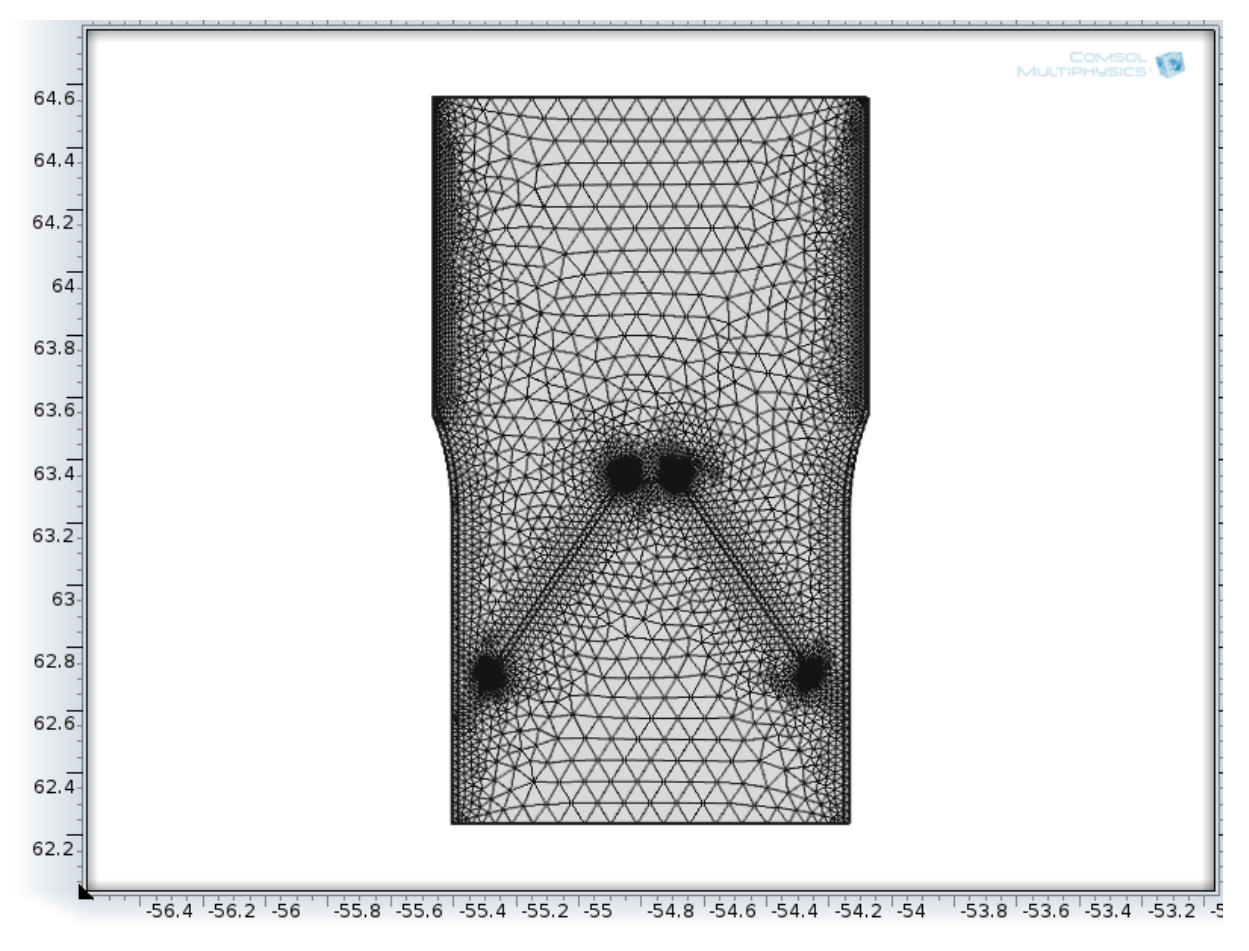

Model dla położenia nr 1 z nałożoną zagęszczoną siatką elementów skończonych (liczba elementów : 10210)

Poniżej przedstawiono porównanie wyników symulacji dla siatki o normalnej gęstości i siatki zagęszczonej w chwili czasu  $t = 1s$ 

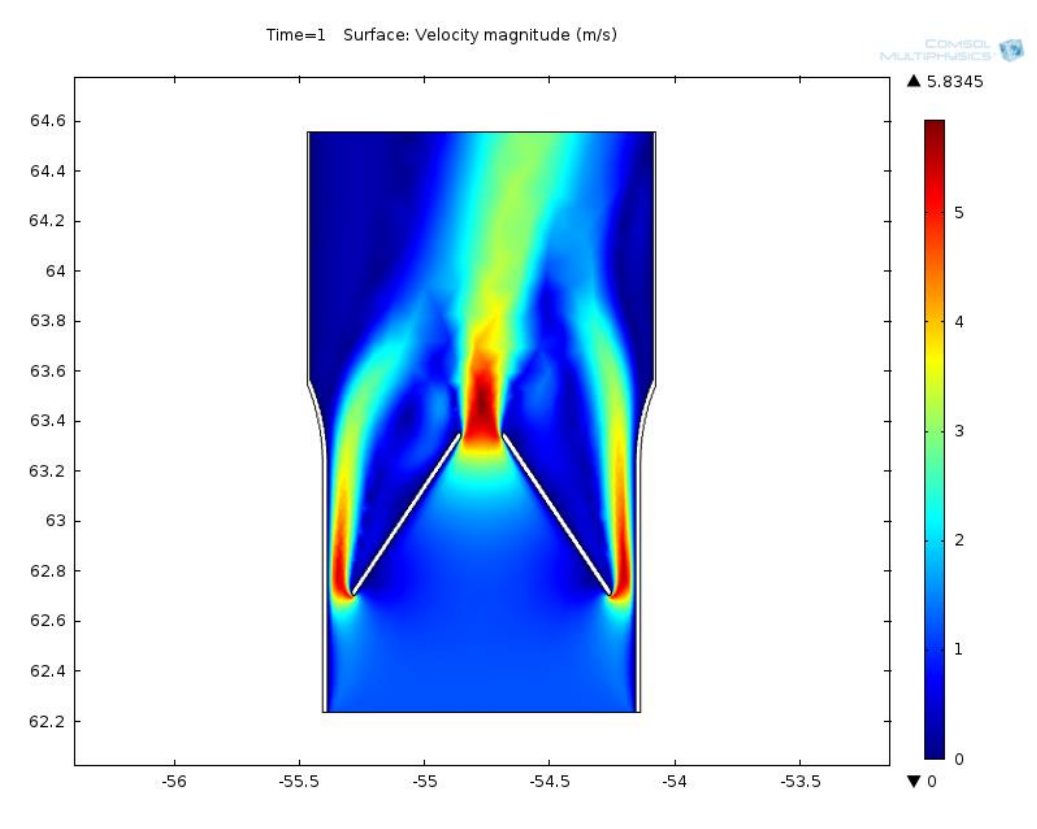

Wykres przedstawiający prędkość przepływu dla siatki o normalnej gęstości

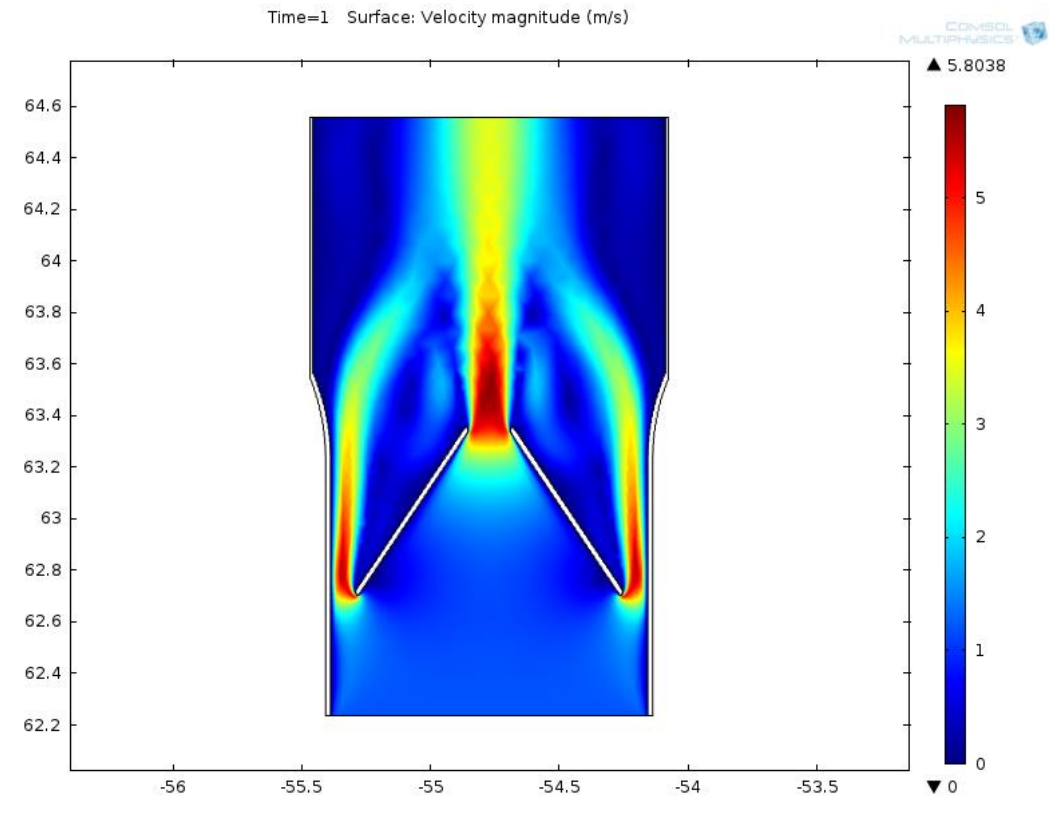

Wykres przedstawiający prędkość przepływu dla siatki zagęszczonej

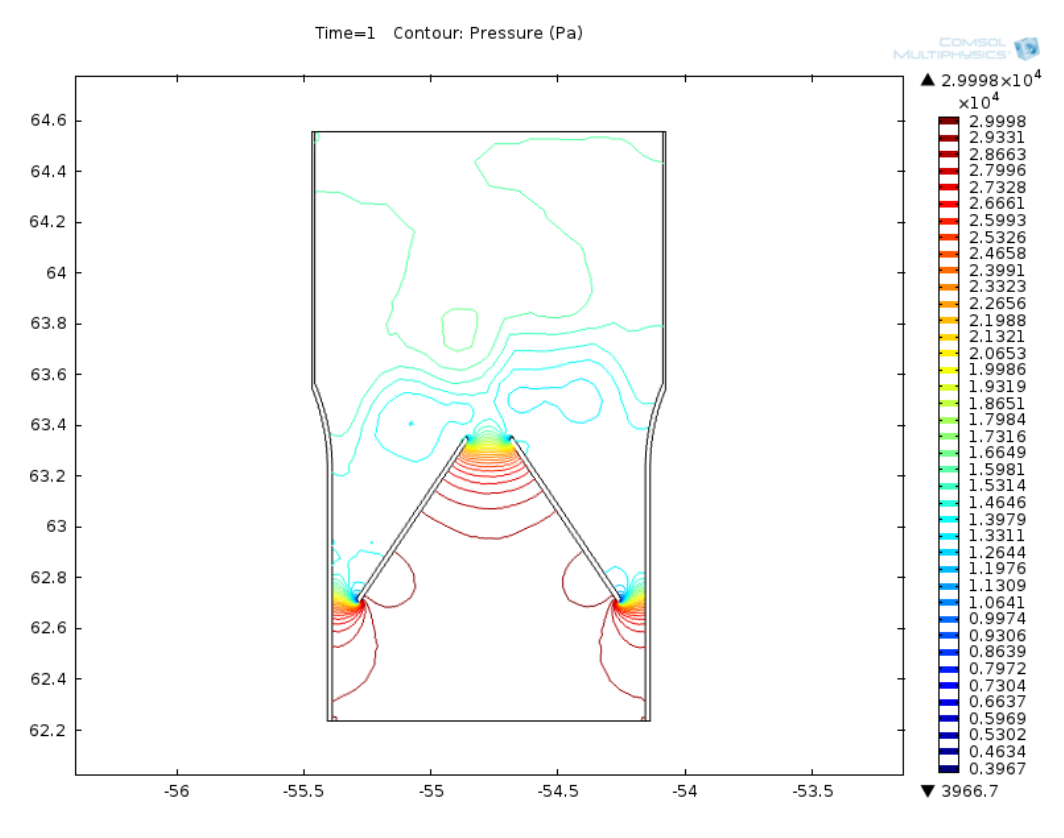

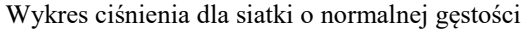

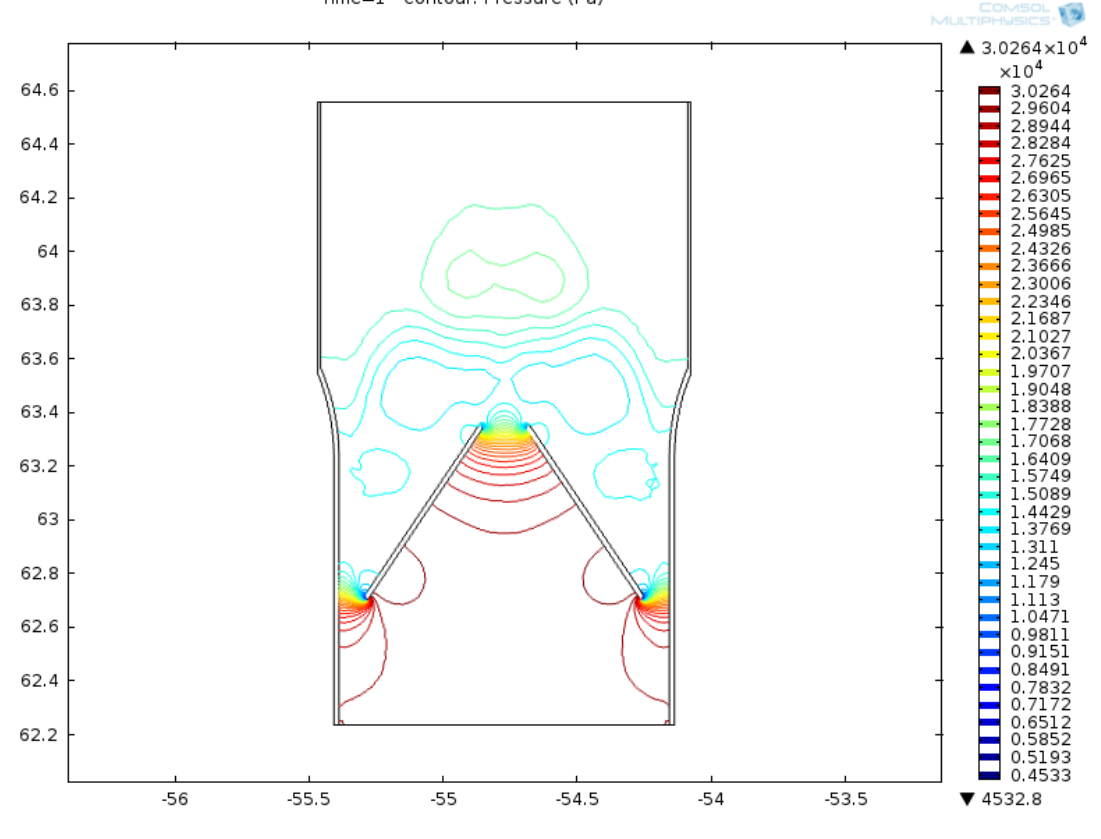

Time=1 Contour: Pressure (Pa)

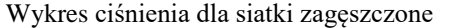

## <span id="page-15-0"></span>Wnioski i podsumowanie

Dla położenia nr 1 można zaobserwować bardzo szybką stabilizacje warunków przepływu krwi tj. zarówno prędkości przepływu krwi przez zastawkę jak i rozkładu ciśnień panującego w okolicy zastawki. Natomiast dla położenia nr 2 do ustabilizowania się warunków przepływu krwi potrzeba czasu wynoszącego około jednej sekundy. Ponadto można zauważyć że dla położenia nr 1 prędkość przepływu krwi na wyjściu z zastawki jest wyższa niż dla położenia nr 2. Ciśnienie w pobliżu płatków zastawki także jest wyższe w położeniu nr 1 natomiast ciśnienie na wyjściu dla obu przypadków jest podobne.

Z uwagi na specyfikę pracy zastawki związaną z krótkotrwałymi okresami czasu w których przepływ krwi jest intensywny można stwierdzić że położenie nr 1 jest korzystniejsze z uwagi na bardzo szybkie ustabilizowanie się warunków przepływu.

W wyniku porównania symulacji z użyciem siatki o normalnej gęstości i siatki zagęszczonej można zaobserwować że siatka "normalna" prawdopodobnie obarczona jest błędem polegającym na odchyleniu pola o największej prędkości przepływu w stronę prawej strony zastawki, który to efekt nie występuję dla siatki zagęszczonej. Wykres ciśnienia także pokazuje że w przypadku siatki zagęszczonej przepływ jest zasymulowany w sposób symetryczny w przeciwieństwie do siatki mniejszej gęstości dla której można zaobserwować przypadkowe ułożenie niektórych pól ciśnień. W wyniku porównania można także zauważyć że wraz z zagęszczeniem siatki następuje minimalny spadek przewidywanej prędkości maksymalnej oraz niewielki przyrost maksymalnego ciśnienia. Wynika to prawdopodobnie z dokładniej przeprowadzonych obliczeń.

### <span id="page-15-1"></span>Literatura

- 1. Jaroszyk F., *Biofizyka*, Wydawnictwo Lekarskie PZWL, Warszawa 2008.
- 2. http://www.knse.pl/publikacje/65.pdf, dostęp z dnia 17.06.2016
- 3. urbaniec.com/wiki/lib/exe/fetch.php?id=imn%3Ames&cache=cache...mes...pdf
- 4. http://www.biofizyka.p.lodz.pl/prezentacje/wyklad 7 uklad krazenia krwi.pdf dostęp z dnia 17.06.2016